# **Steps to Submit Your File for Review**

**AMERICAN COLLEGE** 

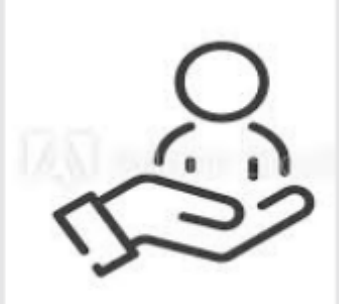

## **PATIENT PROFILE**

A current list of all medications prescribed for an individual, any allergies the individual has, and any information relevant to an individual's ability to safely take medications.

OF APOTHECARIES

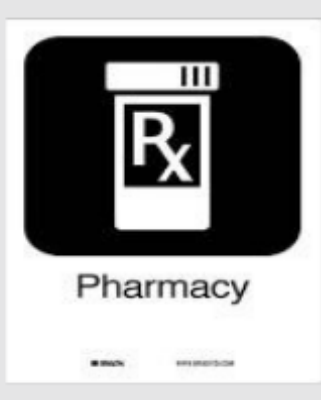

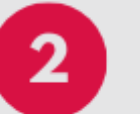

#### **LABEL**

Information to include:

- Name/address of dispensing pharmacy.
- Serial number of the prescription.
- Date of the prescription.
- Name of the prescriber.
- Name of the patient.
- Name and strength of the drug.

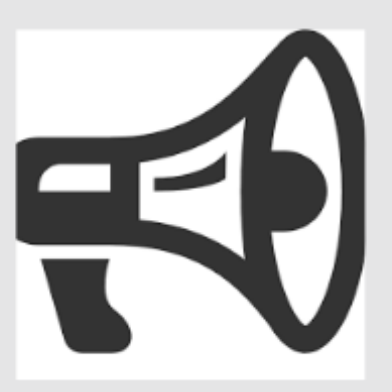

# **ADVERTISING**

Strategies tor reach new customers: From advertising branded over-the-counter medicines. flu shots, new medication review, pharmacy services, etc..

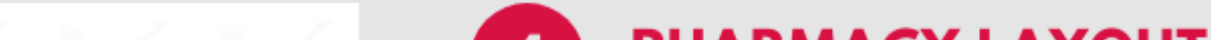

5

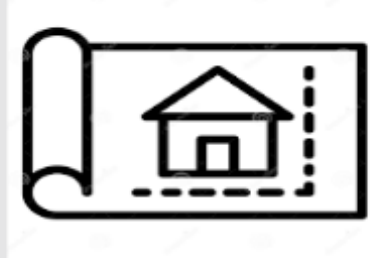

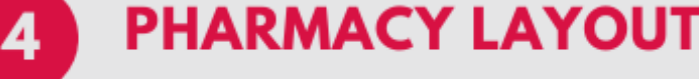

Diagram of pharmacy interior, including entry, windows, gondolas, display areas, shelving, prescription department, counseling area, pharmacist's office, fitting room, storage area, etc.

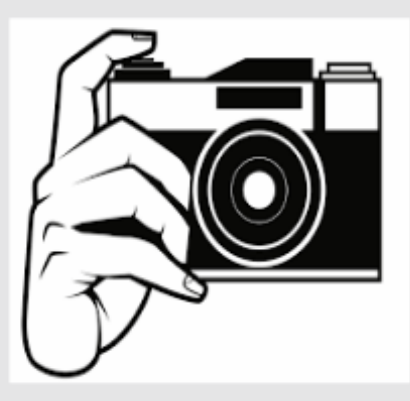

### **PHOTOS OF PHARMACY**

Photos of the pharmacy (front lobby, outside of building, lab area, customer waiting area, consultation area, etc

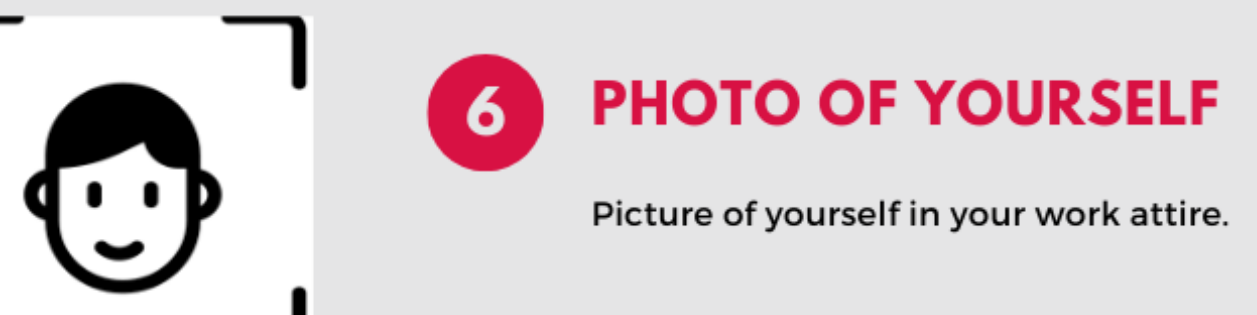

To learn more and to apply contact Linda Cathy linda@acainfo.org